# **Série de TP №1**

### **(Introduction sur Unix)**

### **Exercice 1 :**

- 1. L'explication de l'installation de l'Unix (Virtuelle box, ubuntu….)
- 2. Les commandes de base de LINUX

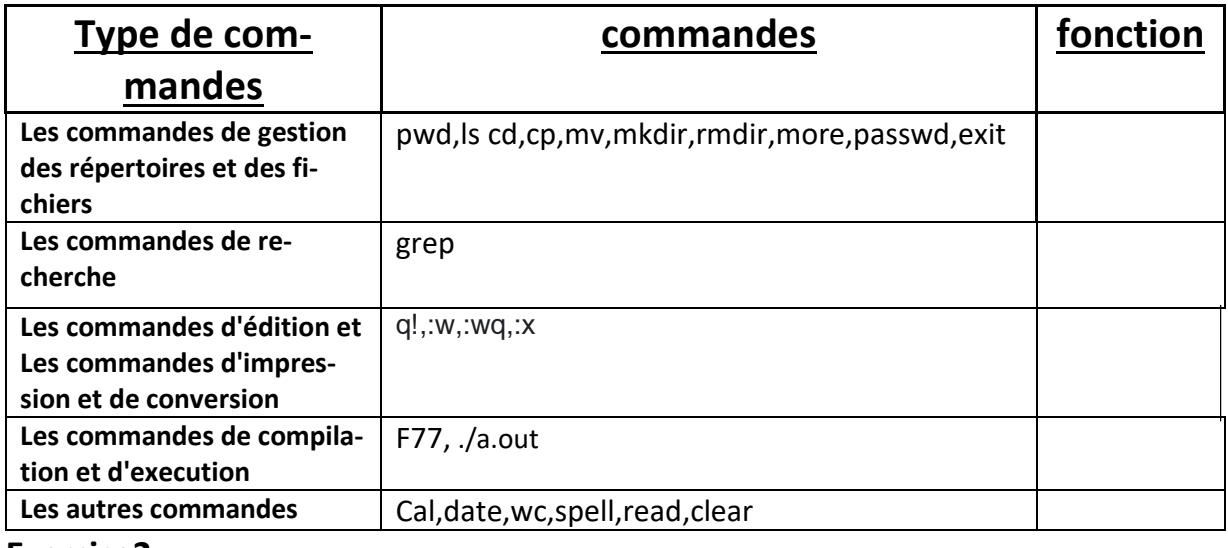

### **Exercice2:**

1. Dans votre répertoire courant, créez en une commande les fichiers suivants :

# **annee1 Annee2 annee4 annee45 annee41 annee510 annee\_saucisse banana**

- 2. Créer le répertoire Year dans votre répertoire courant, en une commande déplacez les fichiers précédemment créés dans le répertoire Year.
- 3. Lister tous les fichiers se terminant par 5

commençant par annee4

commençant par annee4 et de 7 lettres maximum

commençant par année avec aucun chiffre numérique

- contenant la chaîne ana
- commençant par a ou A

 4. Copier les fichiers dont l'avant dernier caractère est un 4 ou 1 dans le répertoire **/tmp** en une seule commande.

# **Exercice 3 :**

#### 1. Comment Ecrire un programme en c sous Unix et Les directives

#### **Rappelle**

Dans le cas de la programmation C, un programme peut être décomposé en **plusieurs fichiers d'entêtes (Header Files)** portant l'extension **« .h »** et **fichiers sources** portant l'extension **« .c ».**

– **Les fichiers d'entêtes** contiennent des définitions de type et des déclarations de variables et de **prototypes de fonctions**. Ces fichiers sont inclus dans les fichiers sources par le biais de la directive **#include.**

– Les **fichiers sources** contiennent les fonctions elles-mêmes

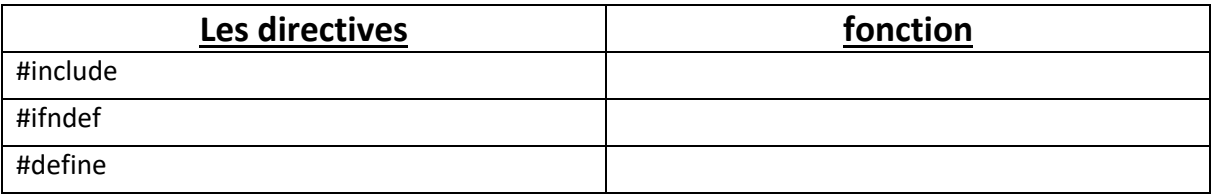

- 2. La compilation et l'exécution d'un code
- 3. Affichage d'un message Hello world! Comme un premier programme

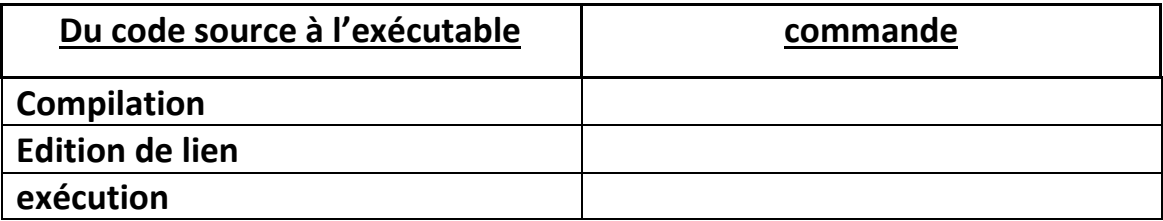

4. Calculer la somme de deux valeurs à votre choix